## **Registre et Suivi des Réclamations**

Réclamation = Expression d'une insatisfaction qu'un client (consommateur, riverain, fournisseur...) attribue à un organisme (entreprise, exploitation agricole…) et dont il demande le traitement (et la non-récidive)

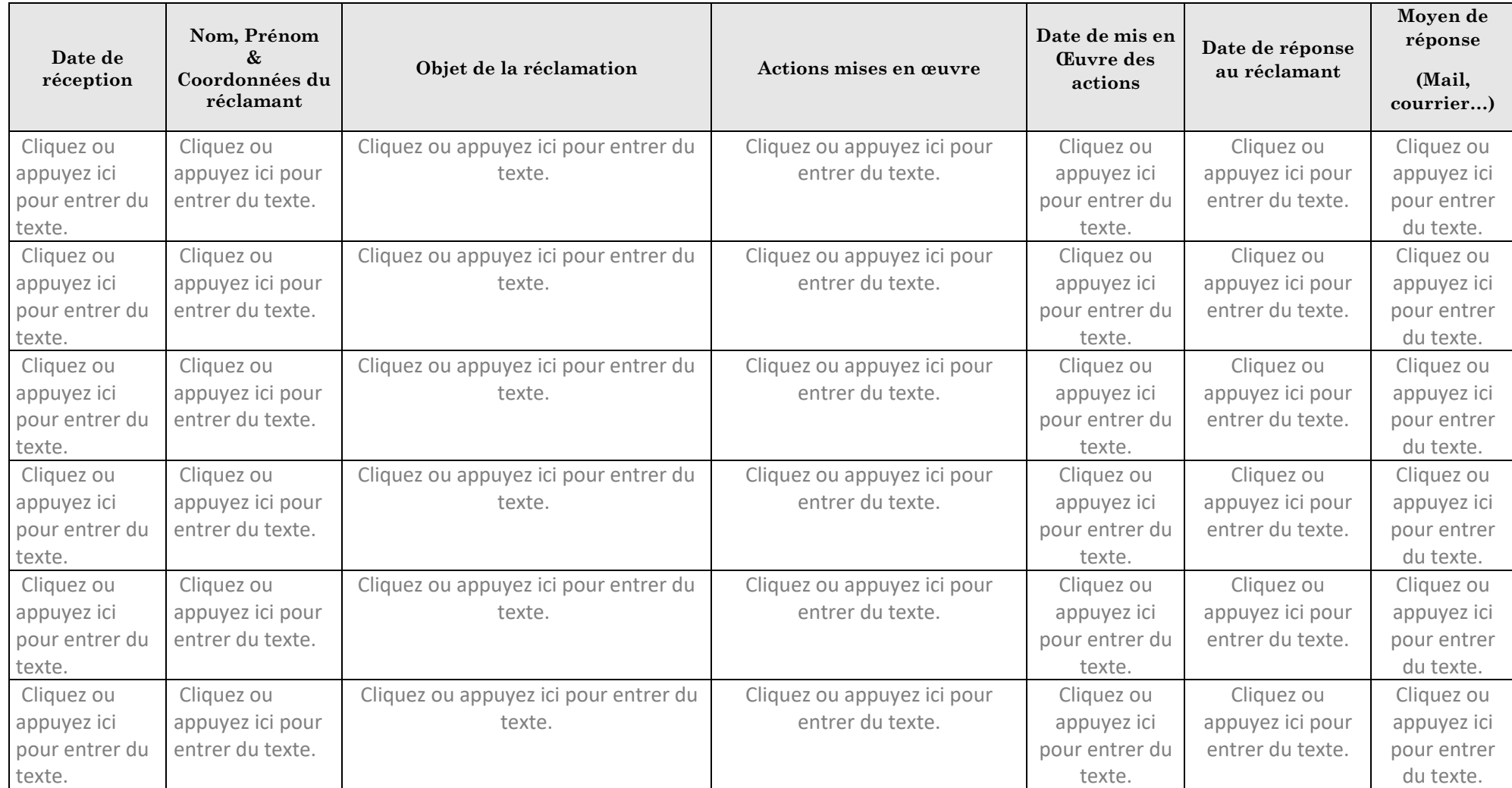

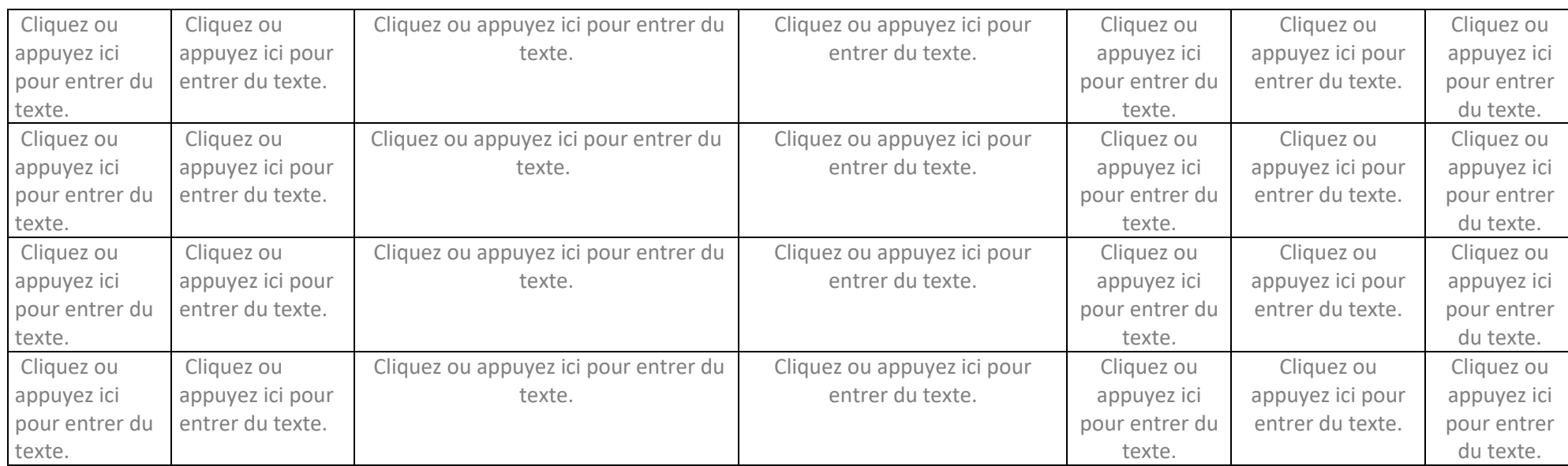

**CÔTES DE PROVENCE**